## **How to access Follow Me Desktop -Citrix Environment within Western Health**

## **(Mental Health Staff)**

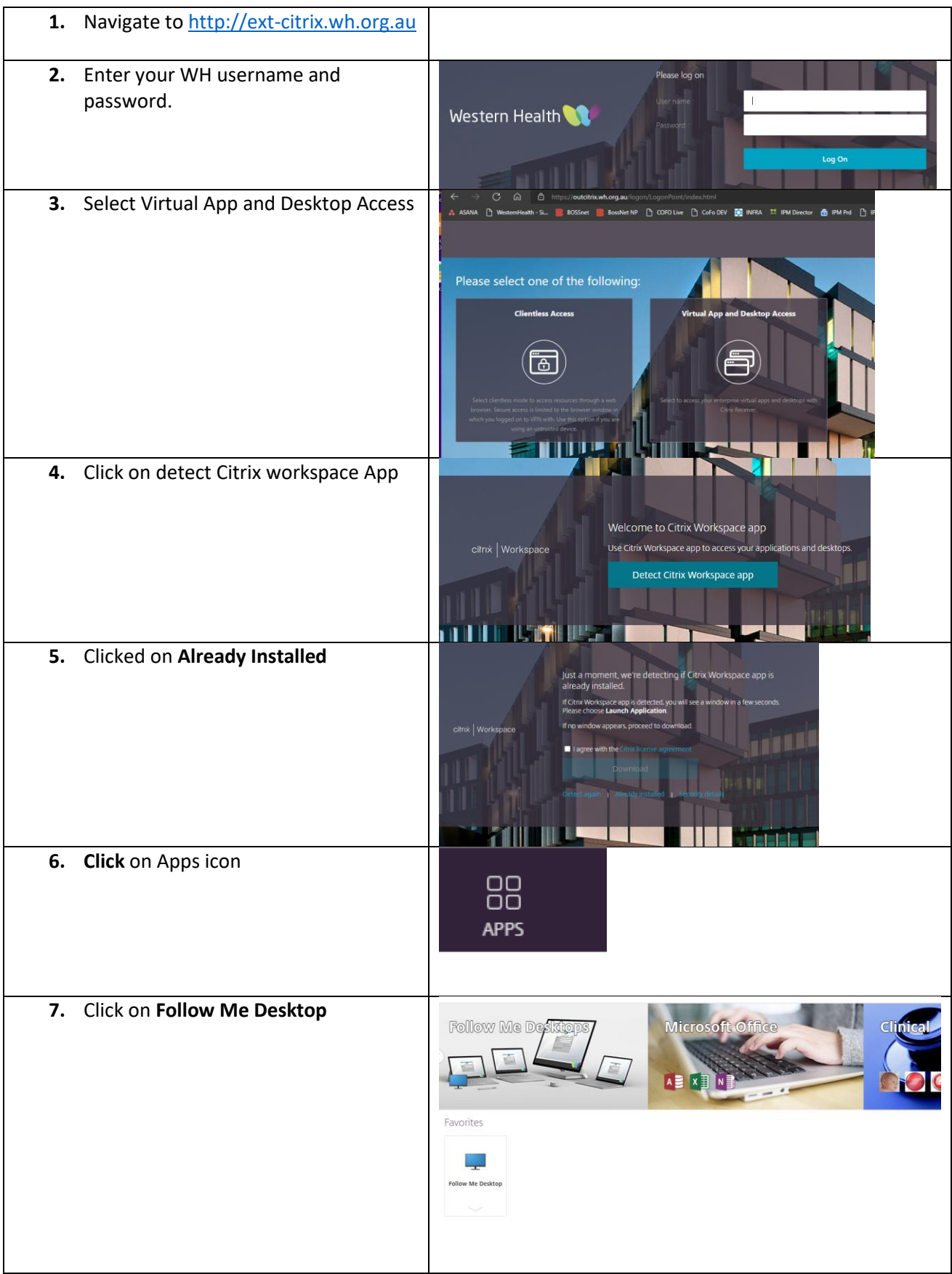

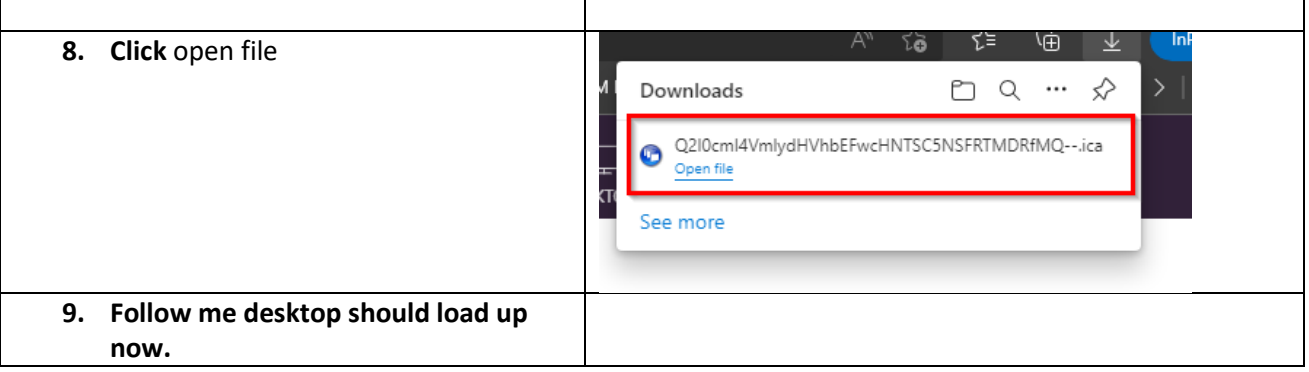